# **Polityka ciasteczek ("Cookies")**

Aby umożliwić Państwu przeglądanie naszej Witryny i lepszą komunikację z Państwem, używamy plików cookie z technologiami śledzenia. Używamy zarówno własnych, jak i zewnętrznych plików cookie.

## **Oto kilka innych powodów, dla których możemy używać plików cookie:**

- 1. Monitorowanie funkcjonalności: pliki cookie pozwalają nam monitorować, jak dobrze działają nasze treści i jak użytkownicy z nich korzystają. Używamy tych danych, aby ułatwić nawigację i dostęp do naszych treści.
- 2. Personalizacja strony internetowej: pliki cookie pozwalają nam ocenić Państwa zainteresowania i odpowiednio dostosować treści, które Państwu pokazujemy.
- 3. Analiza trendów: pliki cookie pozwalają nam zobaczyć, jak działa nasza strona internetowa. Jesteśmy w stanie przeanalizować, co działa, a co nie. To pozwala nam dostarczać naszym użytkownikom najlepsze i najbardziej odpowiednie treści.
- 4. Komunikacja z klientami. Pliki cookie (zwłaszcza pliki cookie stron trzecich) pozwalają nam szybko komunikować się z Państwem, gdy jest to konieczne.

## **Na jak długo zapisujemy cookies:**

Czas, przez jaki pliki cookie pozostają na Twoim urządzeniu, zależy od rodzaju plików cookie. Istnieją dwa rodzaje plików cookie.

- 1. **Pliki cookie sesji**pozostają na Twoim urządzeniu tylko do momentu wyjścia z przeglądarki.
- 2. **Trwałe pliki cookie**pozostają na urządzeniu użytkownika do momentu wygaśnięcia ważności pliku cookie lub do momentu ich osobistego usunięcia przez użytkownika (poprzez usunięcie historii przeglądarki lub usunięcie ich poprzez ustawienia przeglądarki).

Trwałe pliki cookie naszej witryny pozostaną na Twoim urządzeniu nie dłużej niż sześć miesięcy od ostatniej wizyty w naszej witrynie.

Pliki cookie stron trzecich mogą pozostać na Twoim urządzeniu przez okres do 10 lat. Aby dowiedzieć się więcej o żywotności plików cookie stron trzecich, zapoznaj się z linkami w sekcji Reklamowe pliki cookie.

## **Zastrzeżenia:**

Chociaż większość przeglądarek internetowych automatycznie akceptuje pliki cookie, umożliwiają one również blokowanie lub usuwanie ich poprzez zmianę preferencji. W ustawieniach przeglądarki możesz również zezwolić tylko na niektóre pliki cookie lub otrzymywać powiadomienie za każdym razem, gdy otrzymasz nowy plik cookie. Możesz także ograniczyć lub usunąć inne obiekty podobne do plików cookie. Aby uzyskać dodatkowe

informacje, zapoznaj się z menu pomocy przeglądarki. Poniżej wymieniliśmy linki do obsługi plików cookie w popularnych przeglądarkach:

- [Google Chrome](https://support.google.com/chrome/answer/95647?hl=en&hlrm=en)
- [Safari](https://support.apple.com/kb/PH17191?viewlocale=en_EN&locale=en_US)
- [Firefox](https://support.mozilla.org/en-US/kb/enable-and-disable-cookies-website-preferences)
- [Microsoft Internet Explorer](https://support.microsoft.com/en-us/help/17442/windows-internet-explorer-delete-manage-cookies#ie=ie-11)
- [Android Browser](https://support.google.com/nexus/answer/54068?visit_id=1-636585517588941681-639659396&hl=en&rd=1)

Podczas korzystania z naszej Witryny zalecamy zezwolenie na korzystanie z plików cookie. Pliki cookie umożliwiają dostęp do niektórych funkcji naszej Witryny. Jeśli zdecydujecie się Państwo korzystać z naszej Witryny bez plików cookie, niektóre aspekty Witryny mogą być niedostępne.

## **Pliki cookie zbierane za pośrednictwem interfejsu Witryny**

## **Niezbędne pliki cookie**

Niezbędne pliki cookie są nam potrzebne, aby zapewnić Państwu dostęp do Witryny i jej funkcji. Jeśli nie wyrażą Państwo zgody na zapisanie tych plików cookie, nasza Witryna może nie działać poprawnie. Można je jednak zablokować lub usunać, zmieniając ustawienia przeglądarki zgodnie z powyższym opisem.

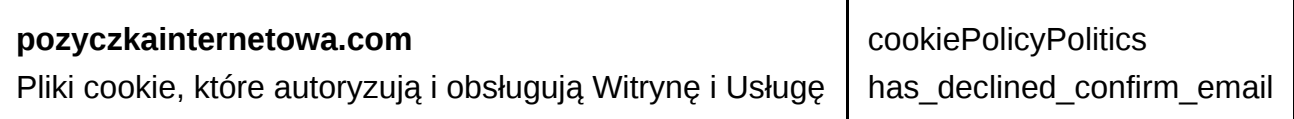

## **Analityczne pliki cookie**

Analityczne pliki cookie pozwalają nam gromadzić cenne informacje. Pomagają nam zobaczyć, w jaki sposób używana jest nasza Witryna, jak zapewnić Państwu bardziej spersonalizowaną obsługę oraz wyniki naszych działań marketingowych.

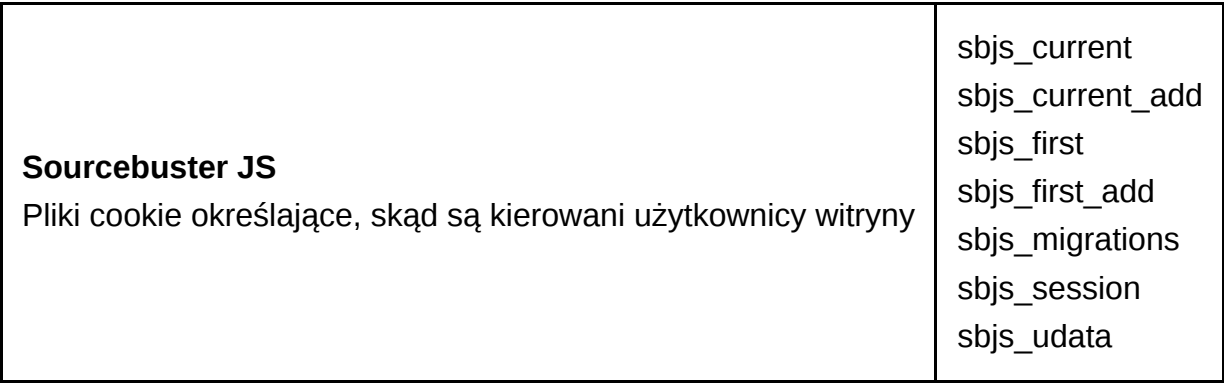

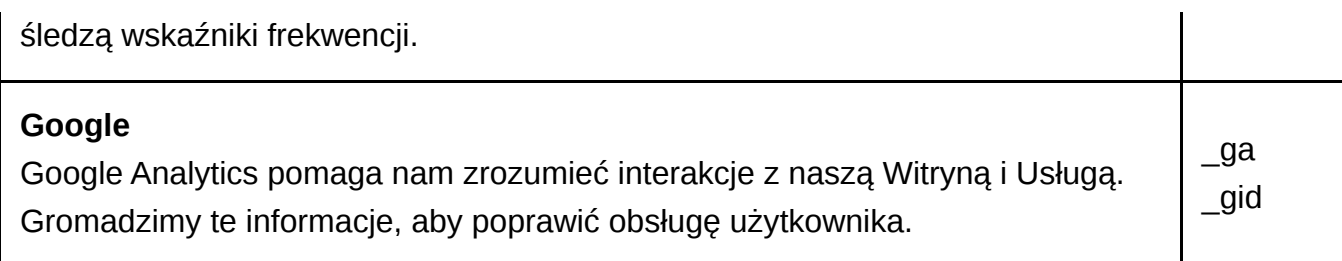

#### **Reklamowe pliki cookie**

Reklamowe pliki cookie pozwalają nam wyświetlać bardziej trafne reklamy. Zapewniają również, że reklamy są wyświetlane prawidłowo, nie pojawiają się w sposób ciągły i są dostosowane do Państwa zainteresowań.

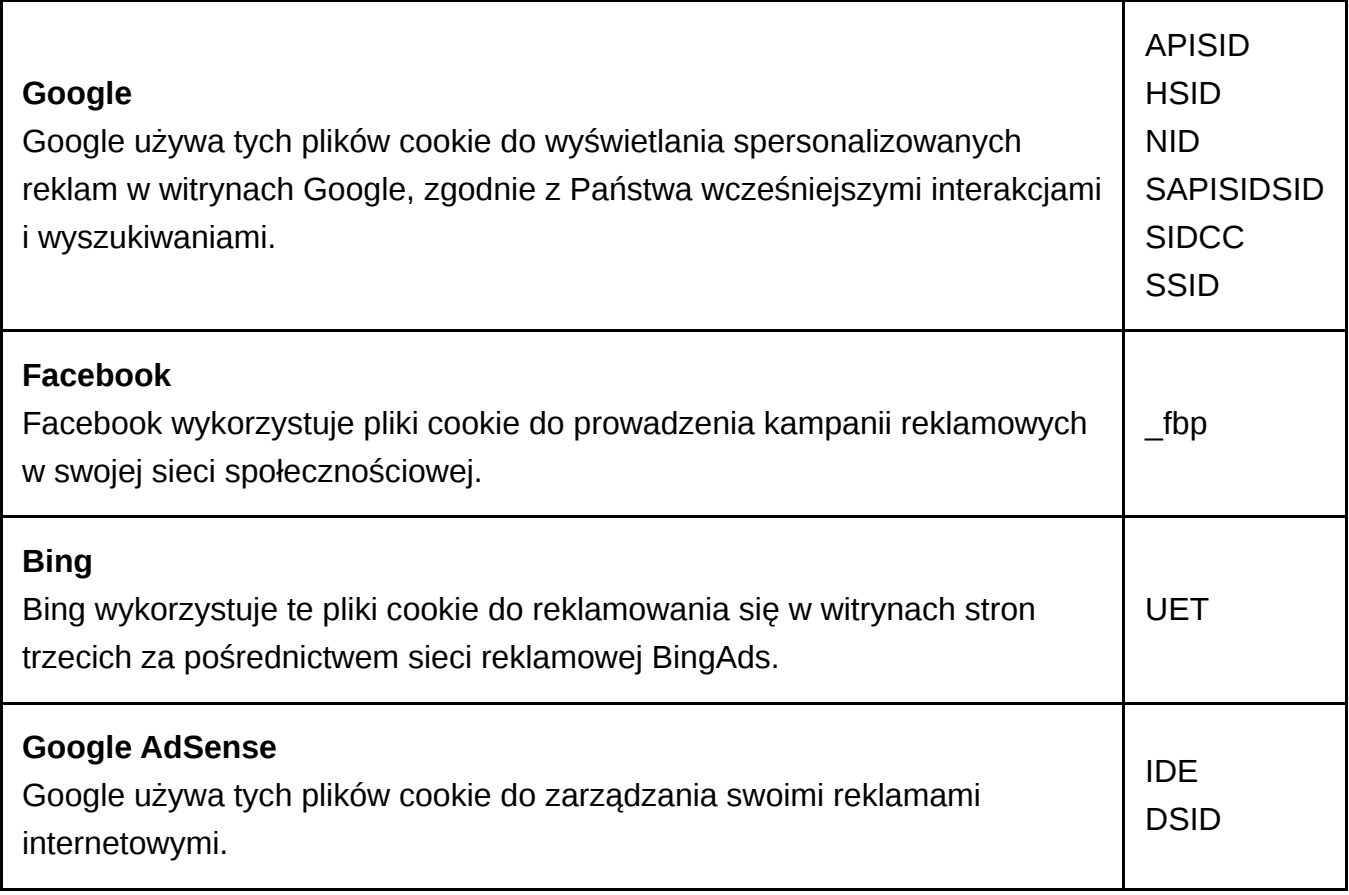

Ponieważ witryny internetowe podmiotów trzecich rozwijają usługi plików cookie niezależnie od nas, nie możemy dokładnie znać technologii ich plików cookie. Uznajemy, że oprócz wyżej wymienionych plików cookie wymienione podmioty trzecie mogą używać innych podobnych plików cookie. Zachęcamy do odwiedzenia poniższych witryn internetowych, jeśli chcą Państwo dowiedzieć się więcej o używaniu przez nie plików cookie:

- 1. [Google](https://policies.google.com/technologies/cookies?hl=ru)
- 2. [Facebook](https://www.facebook.com/about/privacy/)
- 3. [Bing](https://about.ads.microsoft.com/en-us/resources/policies/remarketing-in-paid-search-policies)
- 4. [Google Analytics](https://developers.google.com/analytics/devguides/collection/gajs/cookie-usage?hl=en)
- 5. [Yandex Metrica](https://yandex.com/support/metrica/general/cookie-usage.html)
- 6. [Sourcebuster JS](http://sbjs.rocks/)

## **Rezygnacja z plików cookie podmiotów trzecich**

Jeśli chcesz zrezygnować z następujących plików cookie, skorzystaj z poniższych linków.

[Deactivate Google Analytics Cookies](https://tools.google.com/dlpage/gaoptout?hl=en) [Deactivate Facebook Cookies](https://www.facebook.com/help/568137493302217)